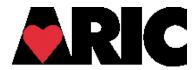

## INSTRUCTIONS FOR THE CT SCAN REPORTING AND ALERTS FORM (CTR)

## I. General Instructions

The CT Scan Reporting and Alerts Form (CTR) is completed by the CT Scan Reading Center only for readings identified as having an actionable result that requires notification. Per this study's protocol, the absence of a CTR form in CDART will be interpreted by the Coordinating Center as the absence of a critical alert and will not be queried.

## II. Detailed Instructions for Each Item

- 0a. Enter the date the form is completed.
- 0b. Enter the staff code of the person who is completing the form.
- 1. Record the date the CT scan was completed.
- 2. Indicate if any alerts or abnormalities are noted on the CT scan. If "no," go to item 5.

3a-4b. Indicate "yes" for each abnormality and/or alert noted on the CT scan. Select "no" if the abnormality or alert is not noted on the CT scan.

For 3h, if "yes," specify in the field provided.

5. Enter the date the CT scan was read by the CT Scan Reading Center.